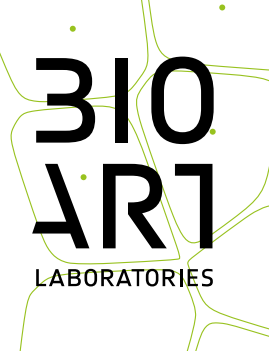

# **TALENT PRESSURE COOKER 2019**

**Application form**

*BioArt laboratories – Talent pressure cooker 2019*

This is a digital pdf form that you can fill in\*. Please name this document as 'TalentPressureCooker2019 \_Name\_Surname' and send this document, your CV and portfolio as attachments to contact@bioartlab.com with the email subject: Application Talent Pressure Cooker 2019, name, surname and desired starting date. The application must be written in English.

#### **1. Personal details**

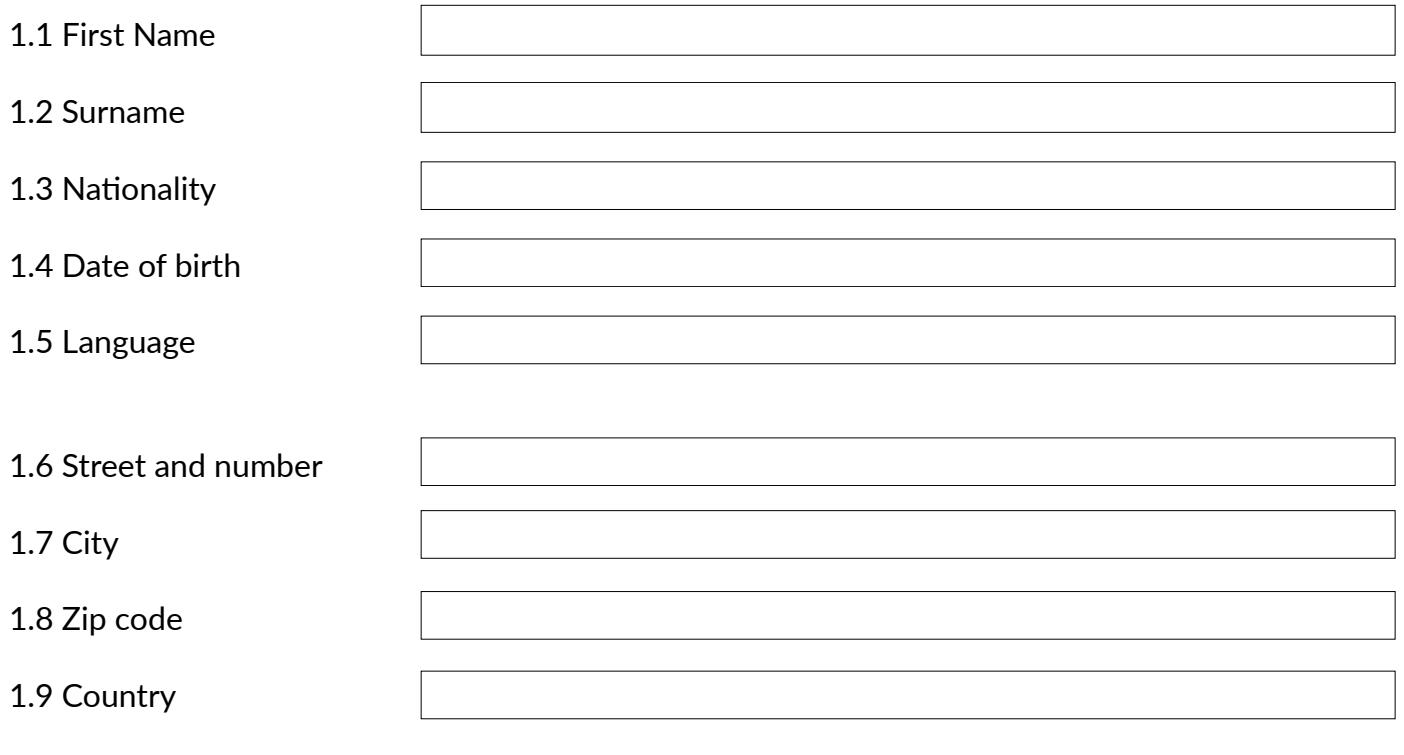

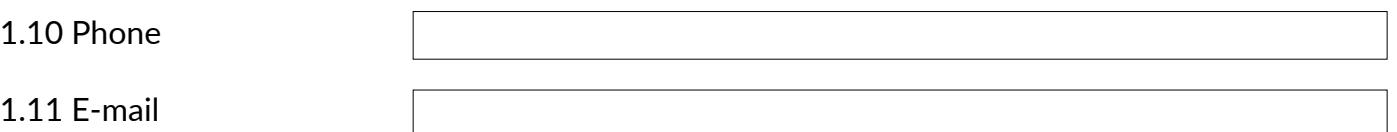

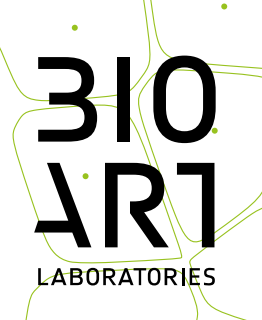

#### 1.12 Education

1.13 Institute

- 1.14 Degree obtained
- 1.15 Year of graduation

### **2. Project**

2.1 Work title

#### 2.2 Focus project

 $\Box$  Artistic

- $\Box$  Biology / nature
- $\Box$  Technology / engineering
- $\Box$  Innovation / other

#### 2.3 Type of assistance

- $\Box$  Professional advice only
- $\Box$  Usage of laboratory facilities only
- $\Box$  Professional advice, guidance and lab use

2.4 Do you have experience with laboratory techniques and cultures?

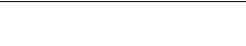

#### 2.5 Give a short description of your project/idea (content, theme, purpose)

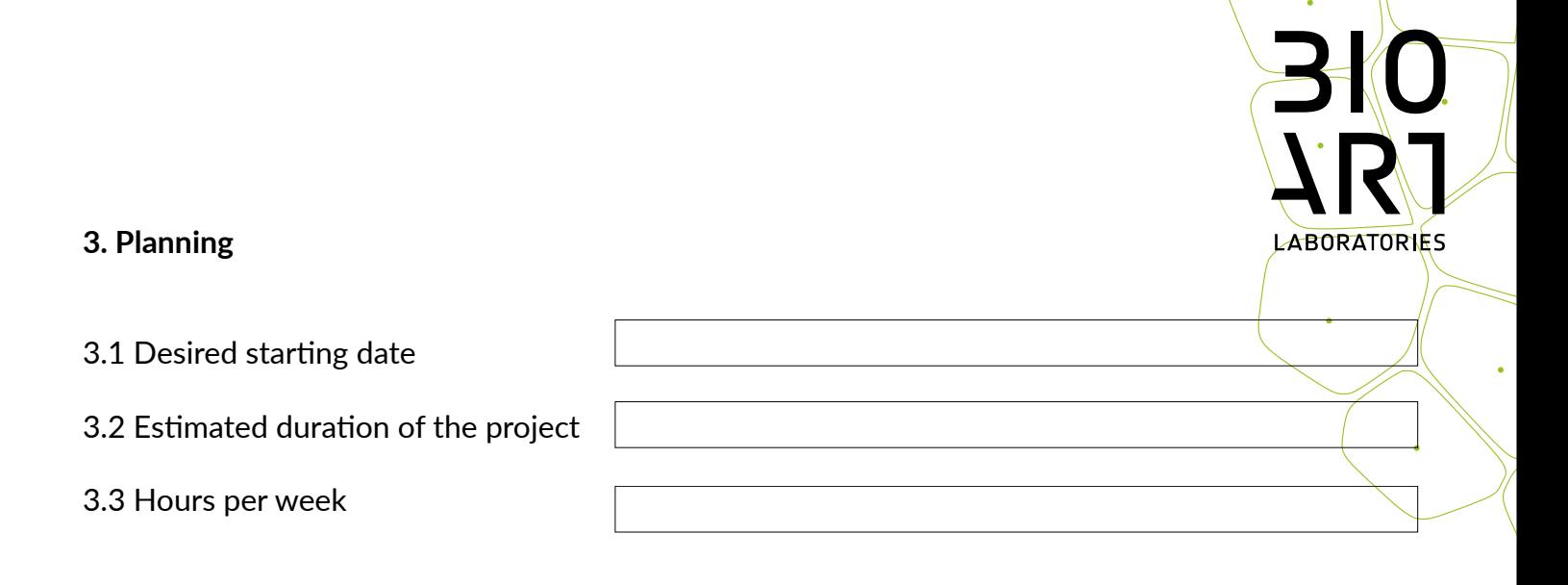

#### 4. Motivation

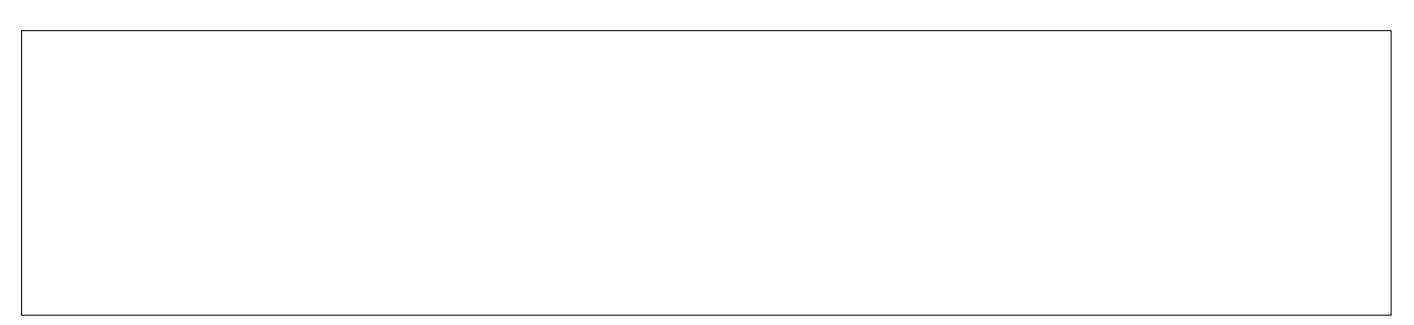

## 5. Requirements

# 6. Financial planning

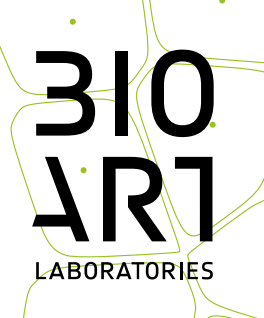

 $\ddot{\phantom{0}}$ 

# 7. Affinity with BioArt Laboratories

8. Attachments

□ CV in PDF Portfolio in PDF

9. Place and date:

10. Signature: